## FI 193 – Teoria Quântica de Sistemas de Muitos Corpos

2<sup>o</sup> Semestre de 2023 21/11/2023 Aula 27

$$
\mathbf{Aula \text{ passada}} \\
H = \sum_{i,\alpha} \frac{P_{i\alpha}^2}{2M} + \frac{1}{2} \sum_{i \neq j} v(\mathbf{R}_i - \mathbf{R}_j)
$$

a posição de ec *n* andindo *P*<sup>2</sup> *i*↵ <sup>2</sup>*<sup>M</sup>* <sup>+</sup> 1  $\overline{1}$  $\overline{\phantom{a}}$ posição de  *torno da pos* ção de equil íh ri( |<br>|-Expandindo em torno da posição de equilíbrio: *H* = X *m* torno da mo da po sição<br> de eq *v* (R*<sup>i</sup>* R*i*) R*<sup>i</sup>* = R(0)

$$
\mathbf{R}_{i} = \mathbf{R}_{i}^{(0)} + \mathbf{u}_{i} \qquad v(\mathbf{R}_{i} - \mathbf{R}_{i}) = v\left(\mathbf{R}_{i}^{(0)} - \mathbf{R}_{i}^{(0)} + \mathbf{u}_{i} - \mathbf{u}_{j}\right)
$$

$$
v(\mathbf{R}_{i} - \mathbf{R}_{i}) = v\left(\mathbf{R}_{i}^{(0)} - \mathbf{R}_{i}^{(0)}\right) + \frac{1}{2} \sum_{i,j,\alpha\beta} \left. \frac{\partial^{2} v}{\partial R_{i\alpha} \partial R_{i\beta}} \right|_{\mathbf{R}_{i}^{(0)} - \mathbf{R}_{i}^{(0)}} \left(u_{i\alpha} - u_{j\alpha}\right) \left(u_{i\beta} - u_{j\beta}\right)
$$

$$
H = \sum_{i,\alpha} \frac{P_{i\alpha}^2}{2M} + \frac{1}{2} \sum_{i,j,\alpha,\beta} u_{i\alpha} C_{ij}^{\alpha\beta} u_{j\beta} \qquad \sum_j C_{ij}^{\alpha\beta} = 0
$$

#### Aula passada *C*↵ *ij* = *C*↵ *ij* = *C*↵ *ji* **P**<br>*i*j = 0 da

*j* Transformando Fourier:

$$
u_{i\alpha} = \frac{1}{\sqrt{N}} \sum_{\mathbf{k}} e^{-i\mathbf{k} \cdot \mathbf{R}_i} u_{\mathbf{k},\alpha} \qquad u_{\mathbf{k},\alpha}^{\dagger} = u_{-\mathbf{k},\alpha}
$$

$$
P_{i\alpha} = \frac{1}{\sqrt{N}} \sum_{\mathbf{k}} e^{-i\mathbf{k} \cdot \mathbf{R}_i} P_{\mathbf{k},\alpha} \qquad P_{\mathbf{k},\alpha}^{\dagger} = P_{-\mathbf{k},\alpha}
$$

$$
H = \frac{1}{2M} \sum_{\mathbf{k},\alpha} P_{\mathbf{k},\alpha}^{\dagger} P_{\mathbf{k},\alpha} + \frac{1}{2} \sum_{\mathbf{k},\alpha,\beta} u_{\mathbf{k},\alpha}^{\dagger} C^{\alpha\beta}(\mathbf{k}) u_{\mathbf{k},\alpha}
$$

# Aula passada

Dia k*,*↵ *P†* <sup>k</sup>*,*↵*P*k*,*↵ +  $\overline{\mathsf{T}}$ k*,*↵*, u†* <sup>k</sup>*,*↵*C*↵ (k) *u*k*,*↵ Diagonalizando a matriz dinâmica:

$$
\sum_{\beta} C^{\alpha\beta} (\mathbf{k}) \epsilon_s^{\beta} (\mathbf{k}) = M \omega_s^2 (\mathbf{k}) \epsilon_s^{\alpha} (\mathbf{k}) \sum_{\substack{\beta=1\\ \vdots\\ \beta=1\\ \vdots\\ \beta=1\\ \vdots\\ \beta=1}} \epsilon_s^{\alpha} (\mathbf{k}) \epsilon_s^{\beta} (\mathbf{k}) = \delta_{\alpha,\beta}
$$

 $\parallel$ **k** (ramo 20  $\epsilon_{s=1}^{\alpha}(\mathbf{k})$  | **k** (ramo acústico longitudinal)

 $\epsilon_{s=2,3}^{\alpha}(\mathbf{k}) \perp \mathbf{k}$  (ramos acústicos transversais)

$$
\overrightarrow{E}(\overrightarrow{k})_{\substack{\alpha\\ (\overrightarrow{k})_{\alpha} \circlearrowleft}}(\overrightarrow{k})
$$

#### Aula passada *<sup>s</sup>*=1 (k) k k *<sup>u</sup>*k*,*↵ <sup>=</sup> <sup>X</sup> **Exercise Aula passada**  $|a|$ **ASSa** *P†* <sup>k</sup>*,sP*k*,s* +

*<sup>s</sup>*=2*,*<sup>3</sup> (k) ? k *<sup>P</sup>*k*,*↵ <sup>=</sup> <sup>X</sup> k*,s* Expandindo nos vetores de polarização:

$$
u_{\mathbf{k},\alpha} = \sum_{s} u_{\mathbf{k},s} \epsilon_s^{\alpha}(\mathbf{k})
$$
  
\n
$$
H = \frac{1}{2M} \sum_{\mathbf{k},s} P_{\mathbf{k},s}^{\dagger} P_{\mathbf{k},s} + \frac{M}{2} \sum_{\mathbf{k},s} \omega_s^2(\mathbf{k}) u_{\mathbf{k},s}^{\dagger} u_{\mathbf{k},s}
$$

*M* açao י<br>1 p2*M*!*<sup>s</sup>* (k) ⇣ 2*M* k*,s* 2 k*,s a*k*,s* + *a† i* 2 Definindo operadores de criação e destruição: *a*k*,s, a†* = *s,s*0k*,*k<sup>0</sup>

 $\sqrt{ }$ 

$$
u_{\mathbf{k},s} = \frac{1}{\sqrt{2M\omega_s(\mathbf{k})}} \left( a_{\mathbf{k},s} + a_{\mathbf{k},s}^{\dagger} \right)
$$
  

$$
P_{\mathbf{k},s} = \frac{1}{i} \sqrt{\frac{M\omega_s(\mathbf{k})}{2}} \left( a_{\mathbf{k},s} - a_{\mathbf{k},s}^{\dagger} \right)
$$

$$
H = \sum_{\mathbf{k},s} \omega_s(\mathbf{k}) \left( a_{\mathbf{k},s}^{\dagger} a_{\mathbf{k},s} + \frac{1}{2} \right)
$$

$$
\left[ a_{\mathbf{k},s}, a_{\mathbf{k}',s'}^{\dagger} \right] = \delta_{s,s'} \delta_{\mathbf{k},\mathbf{k'}}
$$

## Interação elétron-fônon HAMILTONIANO INTERAÇÃO ELETRON-REDE:  $H_{e-e} = \sum_{\dot{i},\dot{j}} \widetilde{V}(\vec{x}_{\dot{i}} - \vec{z}_{\dot{j}})$   $\widetilde{R}_{\dot{i}} \rightarrow \text{PosVAB}$  DO  $\dot{i} - \vec{e}^{\dot{j}}$ IMO  $R_j \rightarrow \text{PoSi}$  $\sqrt{d}$ EXPAUDINDO EM TORNE DE R<sup>(0)</sup>:  $\widetilde{V}(\vec{x}_i-\vec{R}_j)=\widetilde{V}(\vec{\wedge}_{\vec{\lambda}}-\vec{R}_j^{\prime\circ}-\vec{u}_{\hat{\lambda}})\ncong \widetilde{V}(\vec{x}_i-\vec{R}_j^{\prime\circ})-\vec{u}_j\cdot\vec{\nabla}\widetilde{V}(\vec{x})\bigg|_{\vec{x}_i=\vec{x}_i}$  $-2 - 2 - 2$  $AO(\omega^2)$  $\Sigma_{ij}$   $\widetilde{V}(\vec{x}; -\vec{R}_{j}^{(0)}) =$  POTENCIAL DA REDE CRISTALINA OUE A ESTRUTURA DE BANDAS E ÀS

$$
H_{e-e} = -\sum_{i,j} \vec{u}_{i} \cdot \vec{\sigma} \vec{\gamma} (\vec{\pi}_{i} - \vec{\epsilon}_{i}^{(2)})
$$
\n
$$
\vec{\gamma}(\vec{\pi}) = \sqrt{\sum_{i} \vec{u}_{i} \cdot \vec{\sigma} \vec{\gamma} (\vec{\pi}_{i} - \vec{\epsilon}_{i}^{(2)})}
$$
\n
$$
\vec{\gamma}(\vec{\pi}) = \sqrt{\sum_{i} \vec{u}_{i} \cdot \vec{\tau} \cdot \vec{\gamma} (\vec{\alpha}_{i} - \vec{\epsilon}_{i}^{(2)})}
$$
\n
$$
\vec{\gamma}(\vec{\pi}) = -\frac{1}{2} \sqrt{\sum_{i} \vec{u}_{i} \cdot \vec{\tau} \cdot \vec{\gamma} (\vec{\alpha}_{i} - \vec{\epsilon}_{i}^{(2)})}
$$
\n
$$
\vec{\gamma}(\vec{\pi}) = -\frac{1}{2} \sqrt{\sum_{i} \vec{u}_{i} \cdot \vec{\tau} \cdot \vec{\gamma} (\vec{\alpha}_{i} - \vec{\epsilon}_{i}^{(2)})}
$$
\n
$$
\Rightarrow H_{e-e} = \frac{1}{2} \sqrt{\sum_{i} \vec{u}_{i} \cdot \vec{\tau} (\vec{\alpha}_{i} - \vec{\alpha}_{i}^{(2)})}
$$
\n
$$
= \frac{1}{2} \sqrt{\sum_{i} \vec{u}_{i} \cdot \vec{\tau} (\vec{\alpha}_{i} - \vec{\alpha}_{i}^{(2)})}
$$
\n
$$
= \frac{1}{2} \sqrt{\sum_{i} \vec{u}_{i} \cdot \vec{\tau} (\vec{\alpha}_{i} - \vec{\alpha}_{i}^{(2)})}
$$
\n
$$
\Rightarrow H_{e-e} = \frac{1}{2} \sqrt{\sum_{i} \vec{u}_{i} \cdot \vec{\tau} (\vec{\alpha}_{i} - \vec{\alpha}_{i}^{(2)})}
$$
\n
$$
= \frac{1}{2} \sqrt{\sum_{i} \vec{u}_{i} \cdot \vec{\tau} (\vec{\alpha}_{i} - \vec{\alpha}_{i}^{(2)})}
$$
\n
$$
\Rightarrow H_{e-e} = \frac{1}{2} \sqrt{\sum_{i} \vec{u}_{i} \cdot \vec{\tau} (\vec{\alpha}_{i} - \vec{\alpha}_{i}^{(2)})}
$$
\n
$$
= \frac{1}{2} \sqrt{\sum_{i} \vec{u}_{i} \cdot \vec{\tau} (\vec{\alpha}_{i} - \vec{\alpha}_{i}^{(2)})}
$$

$$
\sum_{k} e^{-\lambda \vec{q} \cdot \vec{\lambda}_{k}} = \int d\lambda \sum_{i} \left( \lambda - \lambda_{i} \right) e^{-\lambda \vec{q} \cdot \vec{\lambda}} =
$$
\n
$$
S(\lambda) = \text{prespace }\text{pos}
$$
\n
$$
S(\lambda) = \text{prespace }\text{pos}
$$
\n
$$
S(\lambda) = \text{prespace }\text{pos}
$$
\n
$$
S(\lambda) = \text{prespace }\text{pos}
$$
\n
$$
S(\lambda) = \text{prespace }\text{pos}
$$
\n
$$
S(\lambda) = \sum_{k=1}^{n} e^{-\lambda (\vec{k} - \vec{\rho}) \cdot \vec{\lambda}} C_{k,n}^{+} C_{\vec{\rho} \times k}
$$
\n
$$
= \int d\lambda e^{-\lambda \vec{q} \cdot \vec{\lambda}} \sum_{k=1}^{n} \psi_{k}^{+}(\lambda) \psi_{k}(\lambda) = \sum_{k=1}^{n} \sum_{k=1}^{n} C_{k-n}^{+} C_{k-n}^{+} C_{k-n}^{+} = S(-\vec{q})
$$
\n
$$
S(\lambda) = \int d\lambda e^{-\lambda \vec{q} \cdot \vec{\lambda}} \sum_{k=1}^{n} \psi_{k}^{+}(\lambda) \psi_{k}(\lambda) = \sum_{k=1}^{n} \sum_{k=1}^{n} C_{k-n}^{+} C_{k-n}^{+} C_{k-n}^{+} = S(-\vec{q})
$$

USARFHOS QUE :  $V\left(\frac{d^{3}q}{(2\pi)^{3}}f(q)-\sum_{\vec{k},\vec{q}\in B}f(\vec{k}+\vec{q})\right)$ Espace<br>  $E: \frac{d}{d}S = \frac{1}{s} \frac{1}{\sqrt{2M\omega_{s}(\frac{1}{s})}} (a_{\frac{1}{q},s} + a_{-\frac{1}{q},s}) \vec{\epsilon}_{s}(\frac{1}{q}) = \vec{u}(\vec{r},\frac{1}{q})$   $H_{e-ph} = i\sqrt{N}\sum_{\vec{k},\vec{k}}C^{\dagger}_{\vec{k}-\vec{k}-\vec{q}_{p}\alpha}C_{\vec{k},\alpha}V(\vec{k}+\vec{q})\frac{(\vec{k}+\vec{q})\cdot\vec{e}_{s}(\vec{q})}{\sqrt{2M\omega_{s}(\vec{q})}}(q_{qs}+\vec{a}_{qs}^{\dagger})$  $\alpha_1$ s PROCESSOS COM K#O (UMKLAPP) GERALMENTE SÃO DESPREZIVEIS EM BAIXAS ENERGIAS. DESPREZANDO ESSES PROCESSOS:

 $M_{e-ph} = \sum_{k|3} M_{q}^{s} C_{k-q,n}^{t} C_{k,n} (a_{\overline{q}_{1}s} + a_{-\overline{q}_{1}s})$ 

ONDE

$$
M_{\overrightarrow{q}}^{s} = i\sqrt{N} \frac{\sqrt{(\overrightarrow{q})} \cdot \overrightarrow{q} \cdot \overrightarrow{\epsilon}_{s}(\overrightarrow{q})}{\sqrt{2}M \omega_{s}(\overrightarrow{q})}
$$

 $SE$   $\vec{\xi}(\vec{q})\perp\vec{q}$   $S=2,2$  $M_{\tilde{z}}^s = 9$ ,  $S = 2, 3$ 

E APENAS  $M_{5}^{2} + 0$ 

**Resumo**  
\n
$$
H_{ph} = \sum_{\mathbf{q},s} \omega_s(\mathbf{q}) \left( a_{\mathbf{q},s}^\dagger a_{\mathbf{q},s} + \frac{1}{2} \right) \qquad M_{\mathbf{q},s} = i \sqrt{N} \frac{\tilde{V}(\mathbf{q}) \mathbf{q} \cdot \epsilon_s(\mathbf{q})}{\sqrt{2M\omega_s(\mathbf{q})}}
$$
\n
$$
H_{e-ph} = \sum_{\mathbf{kq}s\sigma} M_{\mathbf{q},s} c_{\mathbf{k}+\mathbf{q},\sigma}^\dagger c_{\mathbf{k},\sigma} \left( a_{\mathbf{q},s} + a_{-\mathbf{q},s}^\dagger \right)
$$

ção de Green do  $\overline{a}$  $\overline{a}$  *fonons* Função de Green dos fônons Vértice elétron-fônon

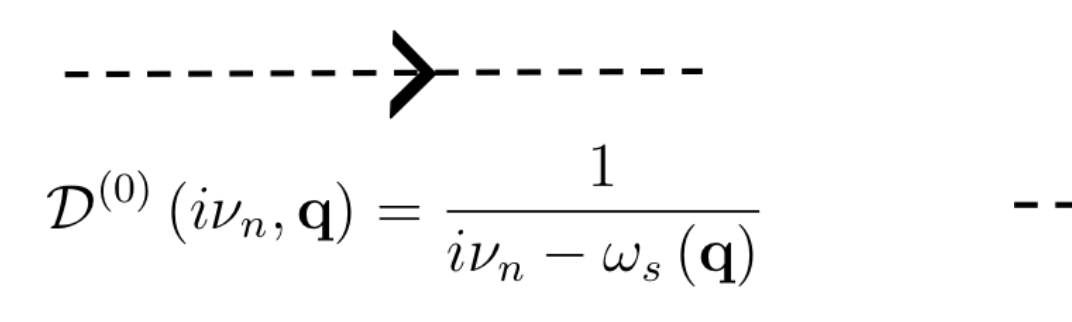

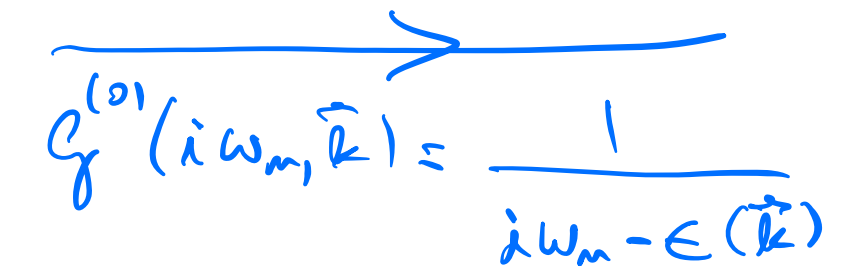

#### Vértice elétron-fônon

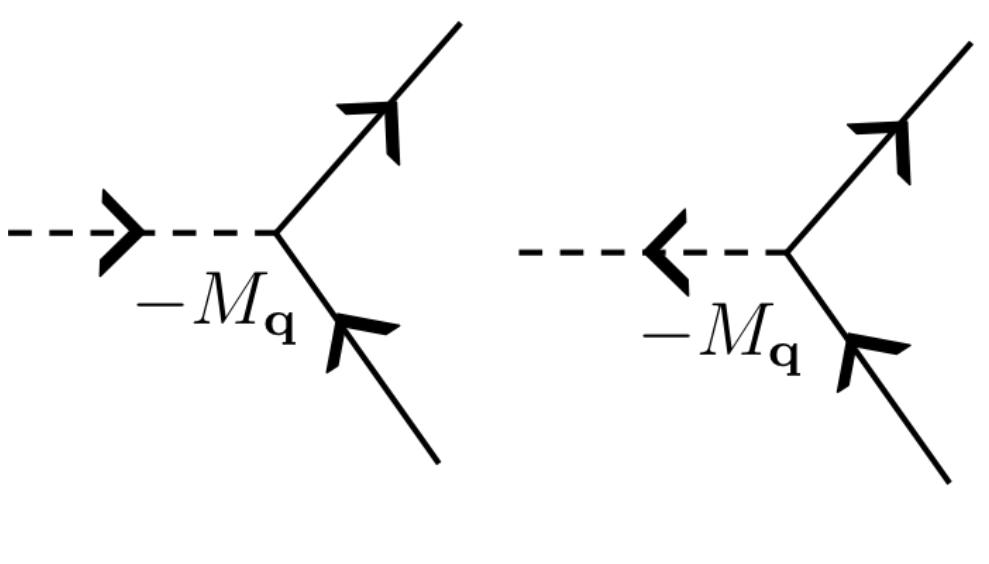

COMENTARIOS:  $(i)$ SE  $\vec{v}(\vec{x}_i - \vec{R}_i^{\prime\,\circ})$  FOR EXPANDIDO ATE A PROXIMA

ORDEM:

 $\Rightarrow C_{\vec{k}+\vec{q},\alpha}^{+}C_{\vec{k},\alpha}^{-}$  (age tage) (ag's tag's' tag's') 8()

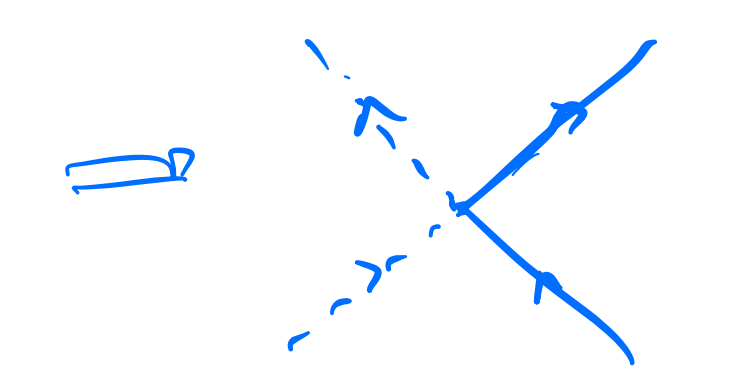

### (ii) ESTIMATIVAS DE GRANDEZAS DO PROBLEMA ELÉTRON-FÔNON:

$$
p \left(\vec{k}\right) \sim \frac{k^2}{2r} \sim \frac{k^2}{2r} = E_F \simeq 1.10 \text{ eV} \approx 10^{4} - 10^{5} \text{ K}
$$

$$
W_{2}(\vec{k}) \sim \sqrt{\frac{m}{M}} \sim \sqrt{\frac{306k^{2}}{M}} \sim 0.04 \text{ F. Rolate}
$$
\n9.04 = 10.02244  
\n
$$
W_{2}(\vec{k}) \approx \sqrt{\frac{m}{M}} \approx \sqrt{\frac{m}{M}} \frac{E_{F}}{M} \approx 10^{2} E_{F} \sim 10^{2}
$$
\n10.10 m eV  
\n
$$
W_{1}(\vec{k}) \approx \sqrt{\frac{m}{M}} \approx 10^{2} E_{F} \sim 10^{2}
$$
\n
$$
W_{2}(\vec{k}) \approx 10^{2} \times 10^{2} \text{ F. A}
$$
\n10.10 m eV

 $V \sim E_F$  $_{o}$  M  $\sim$  V u g  $U \sim \frac{1}{\sqrt{M_{\text{Lyc}}}} = \left(\frac{1}{M_{\text{L}} \underline{m} \underline{F}}\right)^{1/2} \frac{1}{(m \underline{m}^{\sqrt{4}} \underline{F}})^{1/2}$  $20 +$  $\Rightarrow M \sim E_F \frac{1}{a} \frac{1}{\sqrt{F_m (m!)^{1/4}}} = \frac{1}{\sqrt{m N^{1/4}}} \sqrt{\frac{m \Delta^2}{m \Delta^2}}$  $=\frac{1}{(mH)^{1/4}}\sqrt{m}E_{F}=\left(\frac{m}{M}\right)^{1/4}E_{F}\sim10^{7}E_{F}$ QUE NÃO E EXTREMAMENTE PEQUENO MAS JUSTIFICA UN TRATAMENTO PERTURBATIVO.

A INTERAÇÃO EFETIVA ENTRE OS ELETRONS DEVIDO "A TROCA DE FÓNONS".  $(k_1+\hat{q},\omega_1+\nu)$  $\sqrt{k_{1}+q}$ ,  $\omega_{1}+V$  $k_2$   $k_3$   $k_2$   $v$  $(\vec{k}_1\cdot\vec{q}_1\omega_2\cdot\nu)$ Ray we tes wi  $= 2(-M_{\vec{Q}})^{2} - D^{(0)}(iV_{\omega_{1}}\vec{q}) - D^{(0)}(-iV_{\omega_{1}}-\vec{q})$ =  $M_{g}^{-}$   $\left(\frac{-1}{iV_{w}-\omega_{s}(\xi)}-\frac{1}{-iv_{w}-\omega_{s}(\xi)}\right)$ 2 = Val 3, 2, 3  $= M_{\uparrow}^{2} \left[ \frac{-2 \omega_{s}(\epsilon)}{-(\Delta V_{\mu})^{2} + \omega_{s}(\epsilon)} \right] = -M_{\overline{\uparrow}}^{2} \frac{2 \omega_{s}(\overline{\epsilon})}{(\omega_{\mu})^{2} - [\omega_{c}(\overline{\epsilon})]^{2}}$ 

 $V_{df}(\vec{q},v_{w}) = M_{q}^{2} \frac{2\omega_{q}}{(v_{w})^{2} - \omega_{q}^{2}}$  INTERAÇÃO RETARDADA  $iV_{w}\rightarrow V \implies V_{df}(\vec{q},v)=M_{q}^{2}\frac{2\omega_{q}}{(v)^{2}-\omega_{q}^{2}}$  $V < L W_3 \implies V_{4}(\vec{c}_4^1) V)^2 V_{4}(\vec{c}_7^1) = -\frac{H_3^2}{W_2} < 0$ ATPATIVA !

 $Y \gg \omega_{q} \Rightarrow V_{q_{k}}(Q, Y) > 0$  REPULSIVA!

## Hamiltoniano efetivo BCS

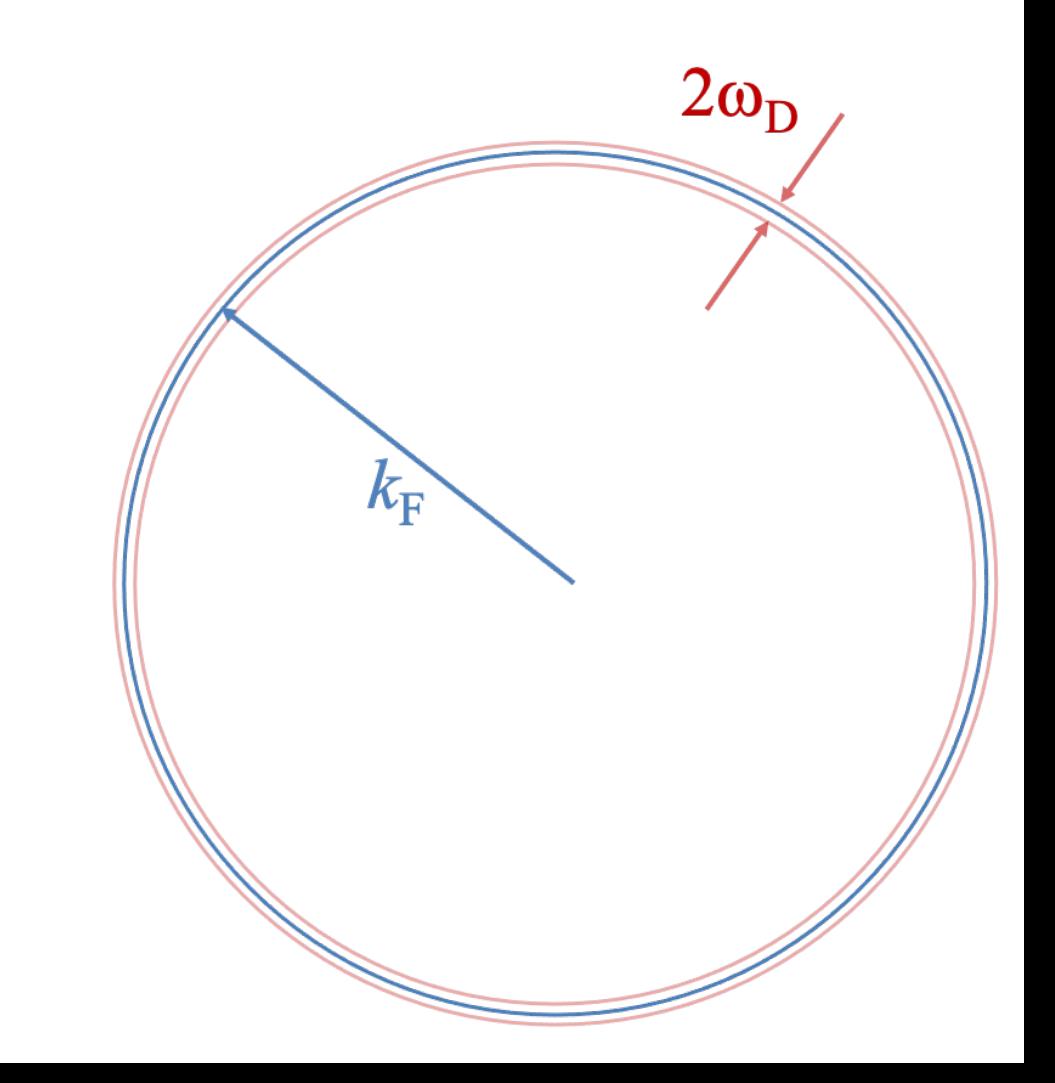